How To Turn Off [Keyboard](http://newfile.ozracingcorp.com/get.php?q=How To Turn Off Keyboard Light On Macbook Pro Mountain Lion) Light On Macbook Pro Mountain Lion >[>>>CLICK](http://newfile.ozracingcorp.com/get.php?q=How To Turn Off Keyboard Light On Macbook Pro Mountain Lion) HERE<<<

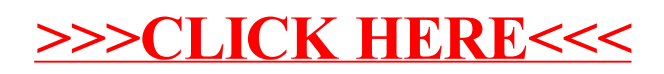